## LINUX INSTALL PARTY

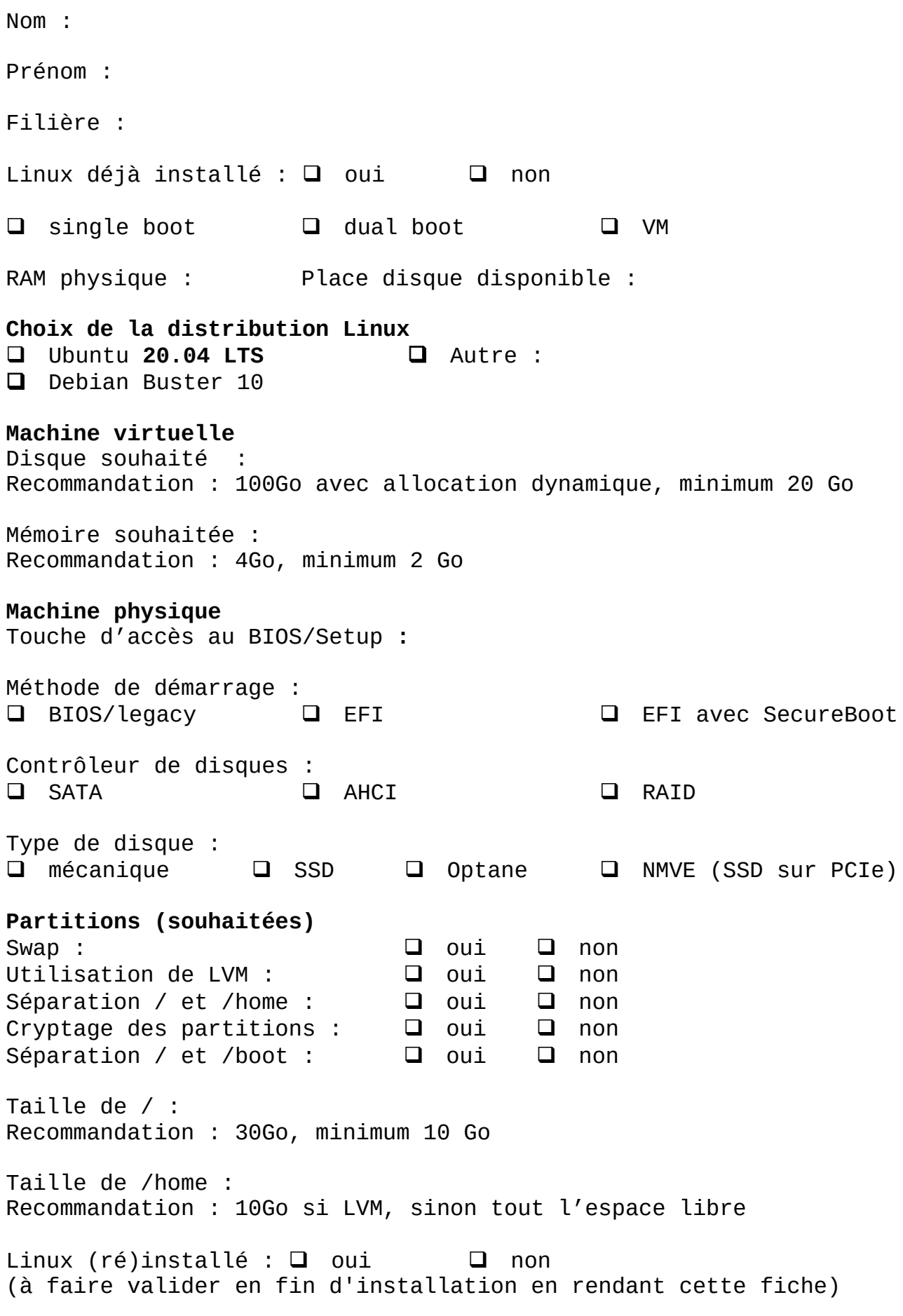

## PRÉPARATION LINUX INSTALL PARTY

La page précédente est là pour vous aider à réfléchir à l'installation que vous souhaitez. En cas de doute, vous pourrez en discuter avec les enseignants le jour de l'installation.

**La page est à rendre** aux enseignants en montrant votre installation réussie. **Elle vaudra quitus** pour ce travail.

Outre les choix et les informations à récolter sur la page précédente, nous avons quelques demandes avant la LIP. Les situations étant généralement très variées, il n'y a rien de strictement obligatoire, faites simplement du mieux possible. En cas de doutes, attendez d'en discuter avec un enseignant.

## **Matériel à apporter :**

*(si nécessaire et si disponible : ne pas en acheter spécialement)*

- Clé USB (de préférence USB3) qui peut être complètement effacée
- Câble RJ45 (câble réseau)
- Adaptateur RJ45 si vous en avez besoin pour votre portable

## **Opérations préalables à effectuer :**

- **OBLIGATOIRE : sauvegarde de toutes les données** Note : un disque dur est susceptible de casser à tout moment
- Libérer au moins 30 GB ◦ dans une partition pour une installation dans une VM
	-
	- à côté des partitions existantes pour un dual-boot
- Télécharger la distribution Linux à installer (fichier ISO)
	- Par défaut Ubuntu 20.04.1 LTS (desktop) <https://ubuntu.com/download/desktop>
	- Alternative de votre choix pour les connaisseurs
- Télécharger et installer l'un des deux logiciels suivants pour votre système actuel
	- VirtualBox (pour une installation VM)
		- ■<https://www.virtualbox.org/wiki/Downloads>
	- Etcher Balena (pour une installation native)
		- ▪<https://www.balena.io/etcher/>